# Package 'CluMP'

November 27, 2020

<span id="page-0-0"></span>Title Clustering of Micro Panel Data

Version 0.8.1

# Description

Two-step feature-based clustering method designed for micro panel (longitudinal) data with the artificial panel data generator. See Sobisek, Stachova, Fojtik (2018) <arXiv:1807.05926>.

URL <https://arxiv.org/ftp/arxiv/papers/1807/1807.05926.pdf>

**Depends** R  $(>= 3.4.0)$ 

License GPL  $(>= 3)$ 

Encoding UTF-8

LazyData true

RoxygenNote 7.1.1

**Imports** MASS, ggplot2 ( $> = 3.0.0$ ), dplyr ( $> = 0.7.6$ ), NbClust ( $> = 3.0$ ), amap (>= 0.8-16), tableone, stats, data.table, rlang

Suggests knitr, rmarkdown

#### NeedsCompilation no

Author Jan Fojtik [aut, cre], Anna Grishko [aut], Lukas Sobisek [aut, cph, rev]

Maintainer Jan Fojtik <9afojtik@gmail.com>

Repository CRAN

Date/Publication 2020-11-27 02:20:29 UTC

# R topics documented:

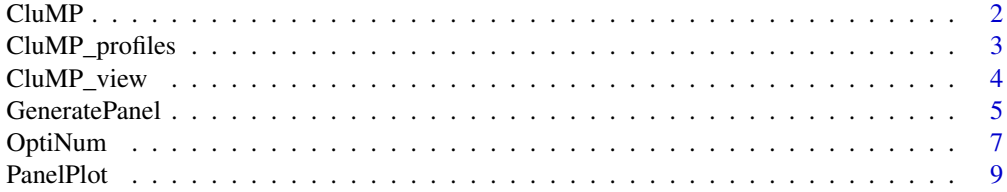

# <span id="page-1-0"></span> $2\,$  CluMP

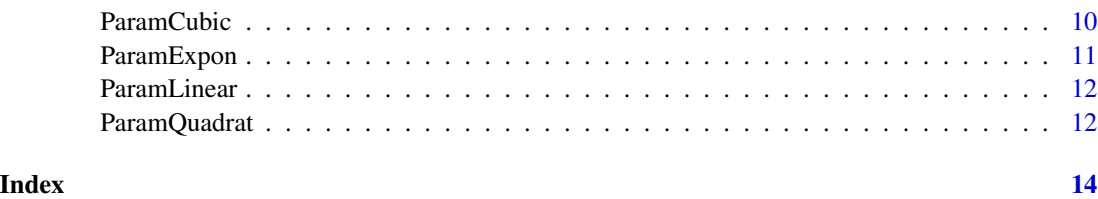

<span id="page-1-1"></span>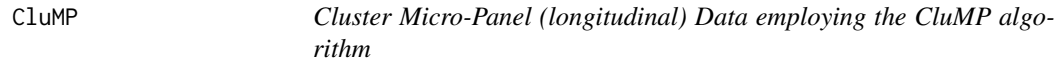

# Description

This function clusters Micro-Panel (longitudinal) Data (or trajectories) to a pre-defined number of clusters by employing Feature-Based Clustering of Micro-Panel (longitudinal) Data algorithm called CluMP (see Reference). Currently, only univariate clustering analysis is available.

# Usage

CluMP(formula, group, data, cl\_numb = NA, base\_val = FALSE, method = "ward.D")

# Arguments

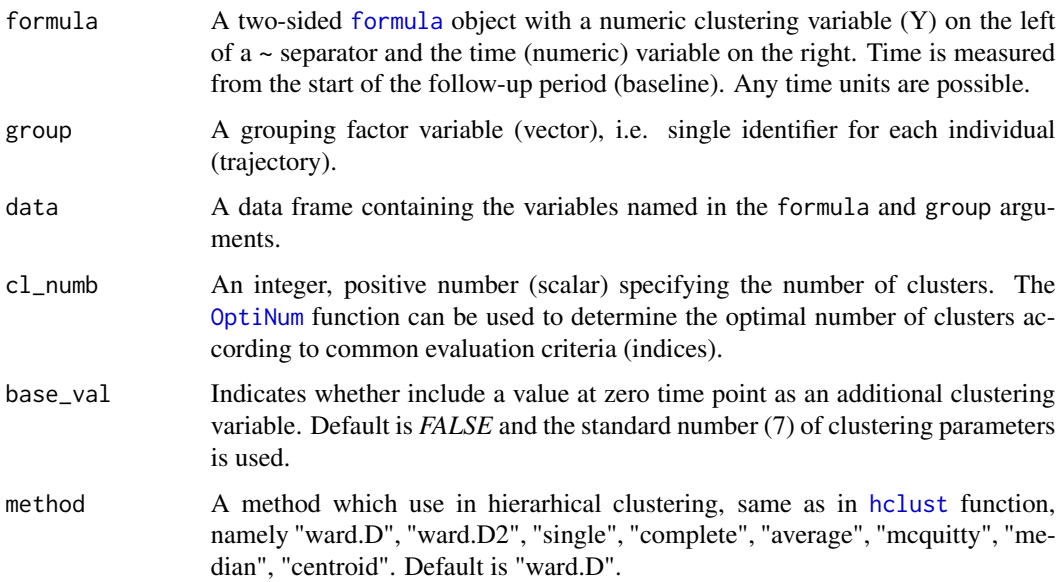

# Value

Cluster Micro-Panel data. The output is the [list](#page-0-0) of 5 components which contain results from clustering.

# <span id="page-2-0"></span>CluMP\_profiles 3

#### Source

Sobisek, L., Stachova, M., Fojtik, J. (2018) Novel Feature-Based Clustering of Micro-Panel Data (CluMP). Working paper version online: www.arxiv.org

#### Examples

```
data <- GeneratePanel(n = 100, Param = ParamLinear, NbVisit = 10)
CluMP(formula = Y \sim Time, group = "ID", data = data, cl_numb = 3,
base_val = FALSE, method = "ward.D")CluMP(formula = Y \sim Time, group = "ID", data = data, cl_numb = 3,
base_val = TRUE, method = "ward.D")
```
CluMP\_profiles *Summary characteristics of identified clusters via CluMP*

# **Description**

The function CluMP\_profiles provides a description (profile) for each cluster. The description is in the form of a summary list containing descriptive statistics of a cluster variable, time variable, cluster parameters and other variables (covariates), both continuous and categorical.

#### Usage

```
CluMP_profiles(CluMPoutput, cont_vars = NULL, cat_vars = NULL, show_NA = FALSE)
```
# Arguments

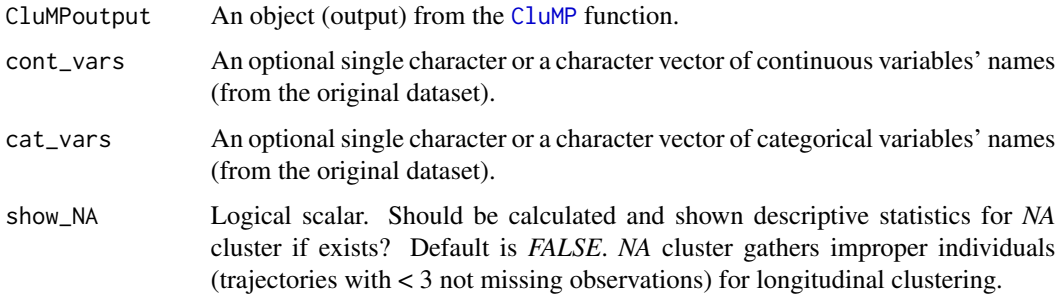

# Value

Returns a [list](#page-0-0) with cluster variable (Y) summary, both baseline and changes; time and a summary of the number of observations (visits); clustering parameters summary and optional continuous variables summary (baseline and changes) and categorical variables summary (baseline and end).

# Examples

```
set.seed(123)
dataMale <- GeneratePanel(n = 50, Param = ParamLinear, NbVisit = 10)
dataMale$Gender <- "M"
dataFemale \leq GeneratePanel(n = 50, Param = ParamLinear, NbVisit = 10)
dataFemale$ID <- dataFemale$ID + 50
dataFemale$Gender <- "F"
data <- rbind(dataMale, dataFemale)
CluMPoutput \leq CluMP(formula = Y \sim Time, group = "ID", data = data, cl_numb = 3)
CluMP_profiles(CluMPoutput, cat_vars = "Gender")
```
CluMP\_view *Cluster profiles' (CluMP results) visualisation*

# Description

This graphical function enables to visualise cluster profiles (mean representatives of each cluster). Available are three types of plots: non-parametric (LOESS method for small/medium or GAM method for complex data of large size. Both methods are applied from ggplot2 representatives (mean within-cluster trajectories) with/without all individual (original) trajectories, and nonparametric mean trajectories with error bars.

# Usage

```
CluMP_view(
  CluMPoutput,
  type = "all",nb_intervals = NULL,
  return_table = FALSE,
  title = NULL,
  x_title = NULL,
  y_title = NULL,
 plot_NA = FALSE
)
```
## Arguments

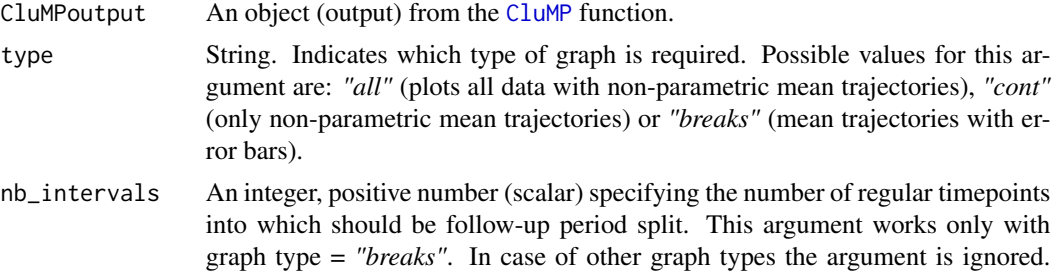

<span id="page-3-0"></span>

<span id="page-4-0"></span>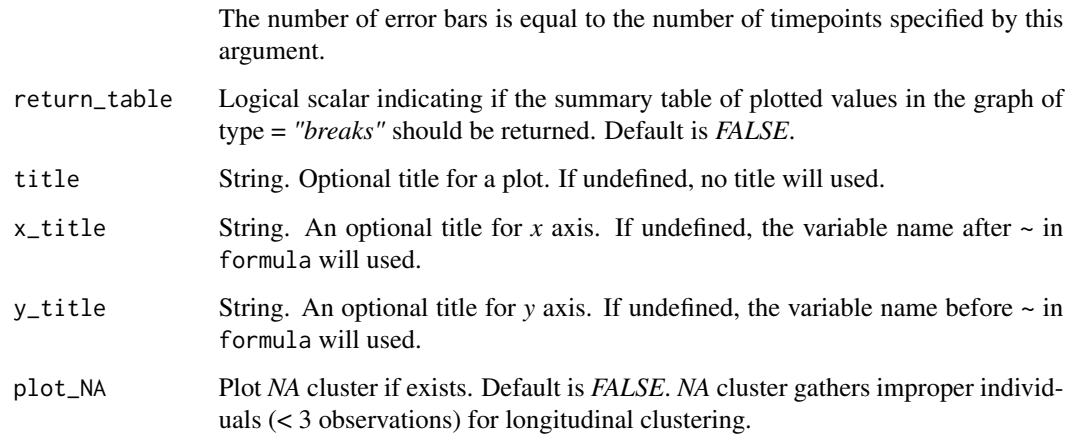

### Value

Returns graph for type *"all"* and *"cont"* or (list with) graph and table of mean trajectories (if specified) for type = *"breaks"*.

# Examples

```
set.seed(123)
dataMale \leq GeneratePanel(n = 50, Param = ParamLinear, NbVisit = 10)
dataMale$Gender <- "M"
dataFemale <- GeneratePanel(n = 50, Param = ParamLinear, NbVisit = 10)
dataFemale$ID <- dataFemale$ID + 50
dataFemale$Gender <- "F"
data <- rbind(dataMale, dataFemale)
CluMPoutput <- CluMP(formula = Y \sim Time, group = "ID", data = data, cl_numb = 3)
title <- "Plotting clusters' representatives with error bars"
CluMP_view(CluMPoutput, type = "all" , return_table = TRUE)
CluMP_view(CluMPoutput, type = "cont")
CluMP_view(CluMPoutput, type = "breaks", nb_intervals = 5, return_table=TRUE, title = title)
```
<span id="page-4-1"></span>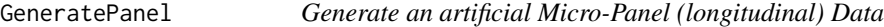

# Description

This function creates artificial linear or non-linear micro-panel (longitudinal) data coming from generating process with a certain function (linear, quadratic, cubic, exponencial) set of parameters (fixed and random (intercept, slope) effects of time).

# Usage

```
GeneratePanel(
  n,
  Param,
  NbVisit,
  VisitFreq = NULL,
 TimeVar = NULL,RegModel = NULL,
 ClusterProb = NULL,
  Rho = NULL,
  units = NULL\mathcal{L}
```
# Arguments

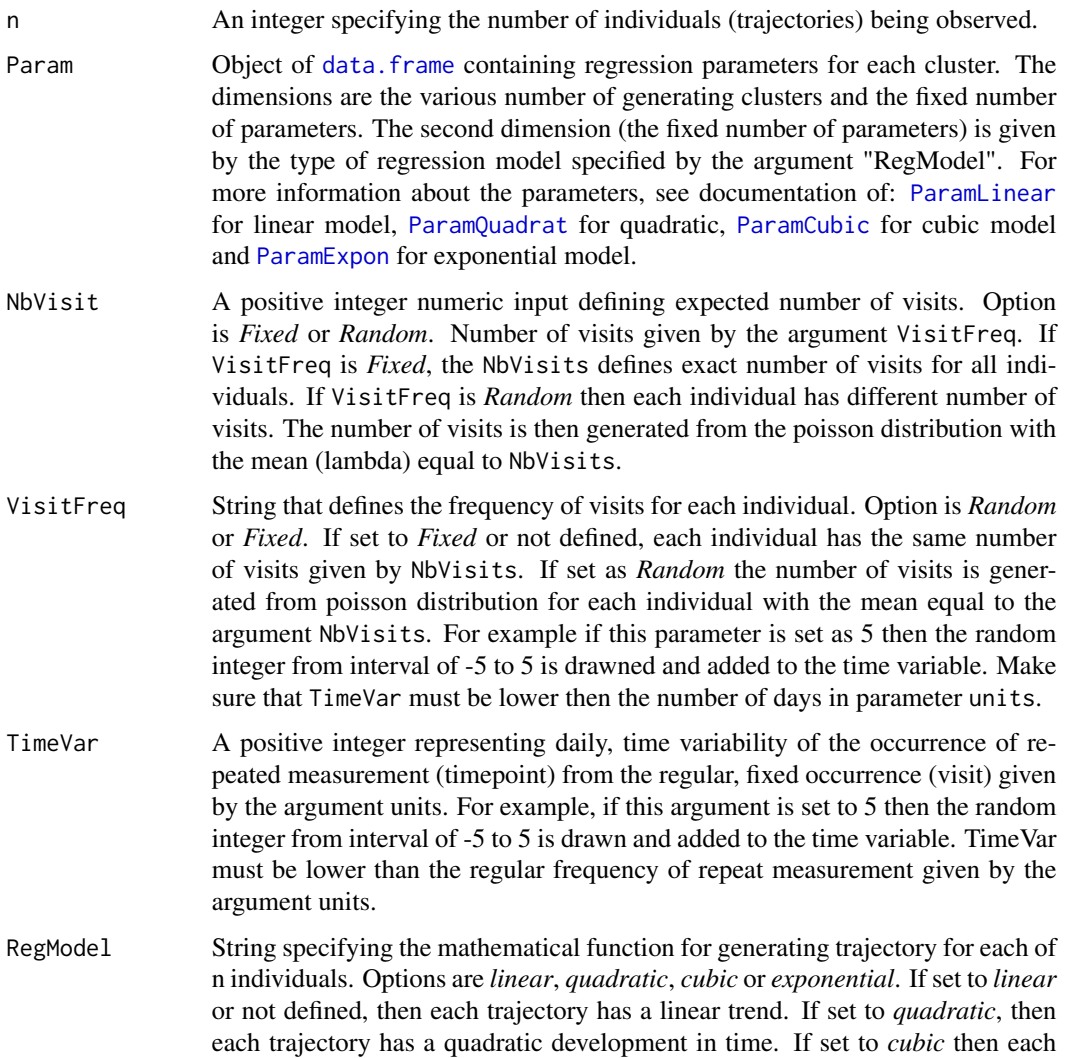

<span id="page-5-0"></span>

#### <span id="page-6-0"></span>OptiNum 7

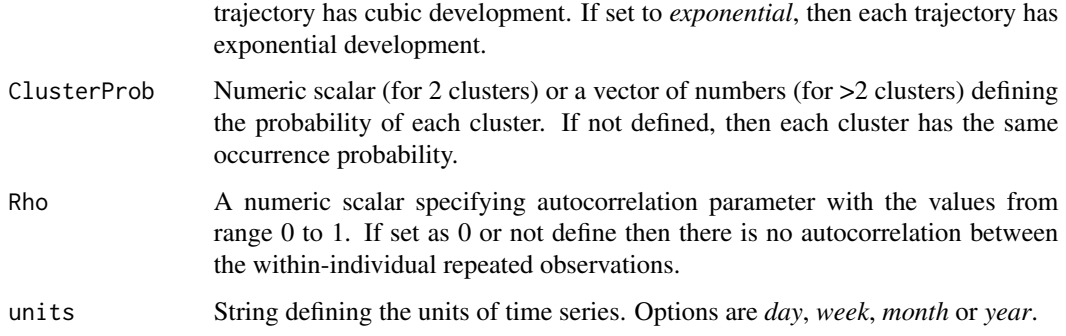

#### Value

Generates artificial panel data.

#### Examples

```
set.seed(123)
#Simple Linear model where each individual has 10 observations.
data \leq GeneratePanel(n = 100, Param = ParamLinear, NbVisit = 10)
```

```
#Exponential model where each individual has 10 observations.
data <- GeneratePanel(100, ParamExpon, NbVisit = 10, VisitFreq = "Fixed", RegModel = "exponential")
PanelPlot(data)
```

```
#Cubic model where each individual has random number of observations on daily basis.
#Average number of observation is given by parameter NbVisit.
data <- GeneratePanel(n = 100, Param = ParamCubic, NbVisit = 100, RegModel = "cubic", units = "day")
PanelPlot(data)
```
#Quadratic model where each individual has random number of observations. #Each object is observede weekly with variability 2 days. data <- GeneratePanel(5,ParamQuadrat,NbVisit=50,RegModel="quadratic",units="week",TimeVar=2) PanelPlot(data)

```
#Generate panel data with linear trend with 75% objects in first cluster and 25% in the second.
data <- GeneratePanel(n = 100, Param = ParamLinear, NbVisit = 10, ClusterProb = c(0.75, 0.25))
PanelPlot(data, colour = "Cluster")
```
<span id="page-6-1"></span>OptiNum *Finding an optimal number of clusters*

# Description

This function finds optimal number of clusters based on evaluation criteria (indices) available from the NbClust package.

# Usage

```
OptiNum(
  formula,
  group,
  data,
  index = c("silhouette", "ch", "db"),
  max_{clust} = 10,
  base_val = FALSE
\mathcal{L}
```
# Arguments

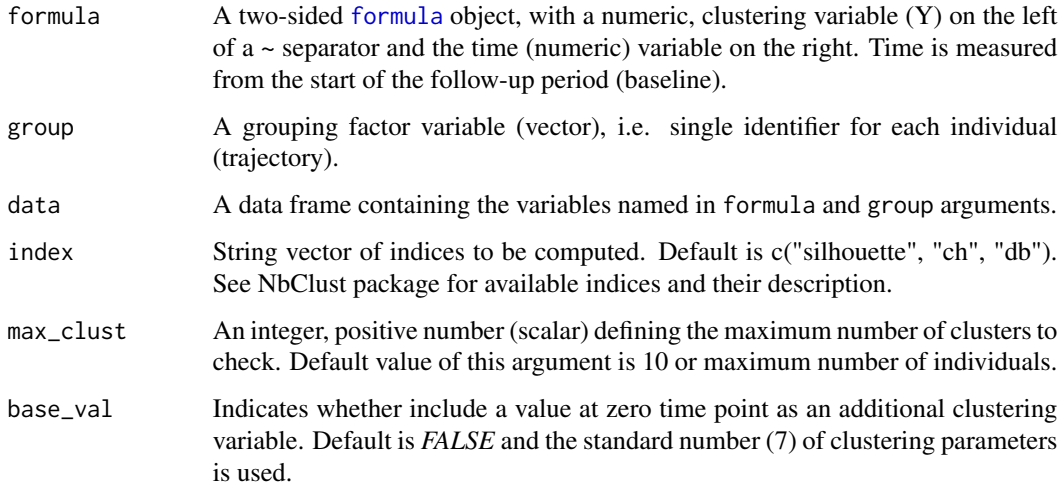

# Value

Determine the optimal number of clusters, returns graphical output (red dot in plot indicates the recommended number of clusters according to that index) and table with indices.

# Source

Malika Charrad, Nadia Ghazzali, Veronique Boiteau, Azam Niknafs (2014). NbClust: An R Package for Determining the Relevant Number of Clusters in a Data Set. Journal of Statistical Software, 61(6), 1-36. URL http://www.jstatsoft.org/v61/i06/.

# Examples

```
set.seed(123)
data \leq GeneratePanel(n = 100, Param = ParamLinear, NbVisit = 10)
OptiNum(data = data, formula = Y \sim Time, group = "ID")
```
<span id="page-7-0"></span>

<span id="page-8-0"></span>

# Description

This function plots micro-panel (longitudinal) data from stored [data.frame](#page-0-0) or randomly generated panel data from [GeneratePanel](#page-4-1) function.

# Usage

```
PanelPlot(
  data,
  formula = Y \sim Time,
  group = "ID",colour = NA,
 mean_traj_all = FALSE,
 mean_traj_group = FALSE,
 show_legend = TRUE,
 title = NULL,
 x_title = NULL,
 y_title = NULL
)
```
# Arguments

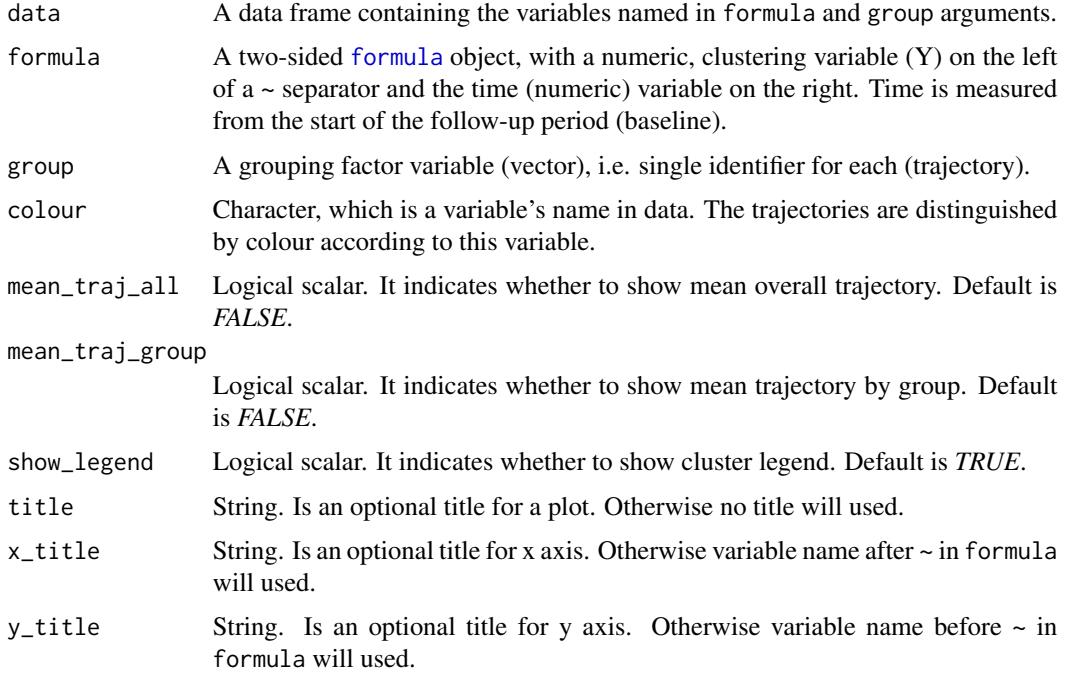

# <span id="page-9-0"></span>Value

Returns plot using package ggplot2.

# Examples

```
set.seed(123)
dataMale \leq GeneratePanel(n = 50, Param = ParamLinear, NbVisit = 10)
dataMale$Gender <- "M"
dataFemale \leq GeneratePanel(n = 50, Param = ParamLinear, NbVisit = 10)
dataFemale$ID <- dataFemale$ID + 50
dataFemale$Gender <- "F"
data <- rbind(dataMale, dataFemale)
PanelPlot(data = data, formula = Y \sim Time, group = "ID", colour = "Gender")
PanelPlot(data = data, formula = Y \sim Time, group = "ID", colour = "Gender", mean_traj_all = TRUE)
PanelPlot(data = data, formula = Y \sim Time, group = "ID", colour = "Gender", mean_traj_group = TRUE)
```
ParamCubic *Parameters of cubic model*

#### Description

Default parameters to generate micro-panel (longitudinal) data with quadratic trend. The parameters may differ per each cluster. The parameters of each cluster are in rows. Number of rows denotes the number of clusters. Fixed effects are taken from Allen et al. (2005), and the source for random effects is Uher et al. (2017).

## Usage

ParamCubic

## Format

Its adviced to keep parameters in data. frame. The Parameters structure is as follows:

- b0 fixed parameter of intercept
- b1 fixed parameter of slope
- b2 fixed parameter of defining the quadraticity
- **b3** fixed parameter of defining the cubicity

varU0 variance of random factor U0 given to fixed parameter b0

varU1 variance of random factor U1 given to fixed parameter b1

- corr correlation between random factors U0 and U1
- varE the variability of the residuals

### <span id="page-10-0"></span>ParamExpon 11

#### Source

Allen, JS, Bruss, J, Brown, CK, Damasio, H. Normal neuroanatomical variation due to age: the major lobes and a parcellation of the temporal region. Neurobiol Aging. 2005 Oct;26(9):1245-60; discussion 1279-82.

Uher T, Vaneckova M, Krasensky J, Sobisek L, Tyblova M, Volna J, Seidl Z, Bergsland N, Dwyer MG, Zivadinov R, De Stefano N, Sormani MP, Havrdova EK, Horakova D. Pathological cut-offs of global and regional brain volume loss in multiple sclerosis. Mult Scler. 2017 Nov 1:1352458517742739. doi: 10.1177/1352458517742739.

<span id="page-10-1"></span>

ParamExpon *Parameters of exponential model*

# Description

Default parameters to generate micro-panel (longitudinal) data with exponencial trend. The parameters may differ per each cluster. The parameters of each cluster are in rows. Number of rows denotes the number of clusters. Fixed effects are taken from Jones et al. (2013).

#### Usage

ParamExpon

# Format

It is adviced to keep parameters in data. frame. The Parameters structure is as follows:

- b0 fixed parameter of intercept
- b1 fixed parameter of slope
- b2 fixed parameter of defining the decay
- varU0 variance of random factor U0 given to fixed parameter b0

varU1 variance of random factor U1 given to fixed parameter b1

- corr correlation between random factors U0 and U1
- varE the variability of the residuals

# Source

Jones BC, Nair G, Shea CD, Crainiceanu CM, Cortese IC, Reich DS. Quantification of multiplesclerosis-related brain atrophy in two heterogeneous MRI datasets using mixed-effects modeling. Neuroimage Clin. 2013 Aug 13;3:171-9. doi: 10.1016/j.nicl.2013.08.001.

<span id="page-11-1"></span><span id="page-11-0"></span>

# Description

Default parameters to generate micro-panel (longitudinal) data with linear trend. The parameters may differ per each cluster. The parameters of each cluster are in rows. Number of rows denotes the number of clusters. Fixed and random effects are taken from Uher et al. (2017).

### Usage

ParamLinear

# Format

It is adviced to keep parameters in data. frame. The Parameters structure is as follows:

- b0 fixed parameter of intercept
- b1 fixed parameter of slope

varU0 variance of random factor U0 given to fixed parameter b0

varU1 variance of random factor U1 given to fixed parameter b1

- corr correlation between random factors U0 and U1
- varE the variability of the residuals

#### Source

Uher T, Vaneckova M, Krasensky J, Sobisek L, Tyblova M, Volna J, Seidl Z, Bergsland N, Dwyer MG, Zivadinov R, De Stefano N, Sormani MP, Havrdova EK, Horakova D. Pathological cut-offs of global and regional brain volume loss in multiple sclerosis. Mult Scler. 2017 Nov 1:1352458517742739. doi: 10.1177/1352458517742739.

<span id="page-11-2"></span>ParamQuadrat *Parameters of quadratic model*

# **Description**

Parameters to generate panel data with quadratic trend. The parameters may differ per each cluster. The parameters of each cluster are in rows. Number of rows denotes the number of clusters. Fixed effects are taken from Allen et al. (2005), and the source for random effects is Uher et al. (2017).

#### Usage

ParamQuadrat

# <span id="page-12-0"></span>ParamQuadrat 13

# Format

It is adviced to keep parameters in [data.frame](#page-0-0). The Parameters structure is as follows:

b0 fixed parameter of intercept

- b1 fixed parameter of slope
- b2 fixed parameter of defining the quadraticity

varU0 variance of random factor U0 given to fixed parameter b0

varU1 variance of random factor U1 given to fixed parameter b1

corr correlation between random factors U0 and U1

varE the variability of the residuals

#### Source

Allen, JS, Bruss, J, Brown, CK, Damasio, H. Normal neuroanatomical variation due to age: the major lobes and a parcellation of the temporal region. Neurobiol Aging. 2005 Oct;26(9):1245-60; discussion 1279-82.

Uher T, Vaneckova M, Krasensky J, Sobisek L, Tyblova M, Volna J, Seidl Z, Bergsland N, Dwyer MG, Zivadinov R, De Stefano N, Sormani MP, Havrdova EK, Horakova D. Pathological cut-offs of global and regional brain volume loss in multiple sclerosis. Mult Scler. 2017 Nov 1:1352458517742739. doi: 10.1177/1352458517742739.

# <span id="page-13-0"></span>Index

∗ CLUMP PanelPlot, [9](#page-8-0) ∗ CluMP CluMP, [2](#page-1-0) CluMP\_profiles, [3](#page-2-0) CluMP\_view, [4](#page-3-0) GeneratePanel, [5](#page-4-0) OptiNum, [7](#page-6-0) ∗ datasets ParamCubic, [10](#page-9-0) ParamExpon, [11](#page-10-0) ParamLinear, [12](#page-11-0) ParamQuadrat, [12](#page-11-0) CluMP, [2,](#page-1-0) *[3,](#page-2-0) [4](#page-3-0)* CluMP\_profiles, [3](#page-2-0) CluMP\_view, [4](#page-3-0) data.frame, *[6](#page-5-0)*, *[9](#page-8-0)[–13](#page-12-0)* formula, *[2](#page-1-0)*, *[8,](#page-7-0) [9](#page-8-0)* GeneratePanel, [5,](#page-4-0) *[9](#page-8-0)* hclust, *[2](#page-1-0)* list, *[2,](#page-1-0) [3](#page-2-0)* OptiNum, *[2](#page-1-0)*, [7](#page-6-0) PanelPlot, [9](#page-8-0) ParamCubic, *[6](#page-5-0)*, [10](#page-9-0) ParamExpon, *[6](#page-5-0)*, [11](#page-10-0) ParamLinear, *[6](#page-5-0)*, [12](#page-11-0) ParamQuadrat, *[6](#page-5-0)*, [12](#page-11-0)